## *INHALTSVERZEICHNIS*

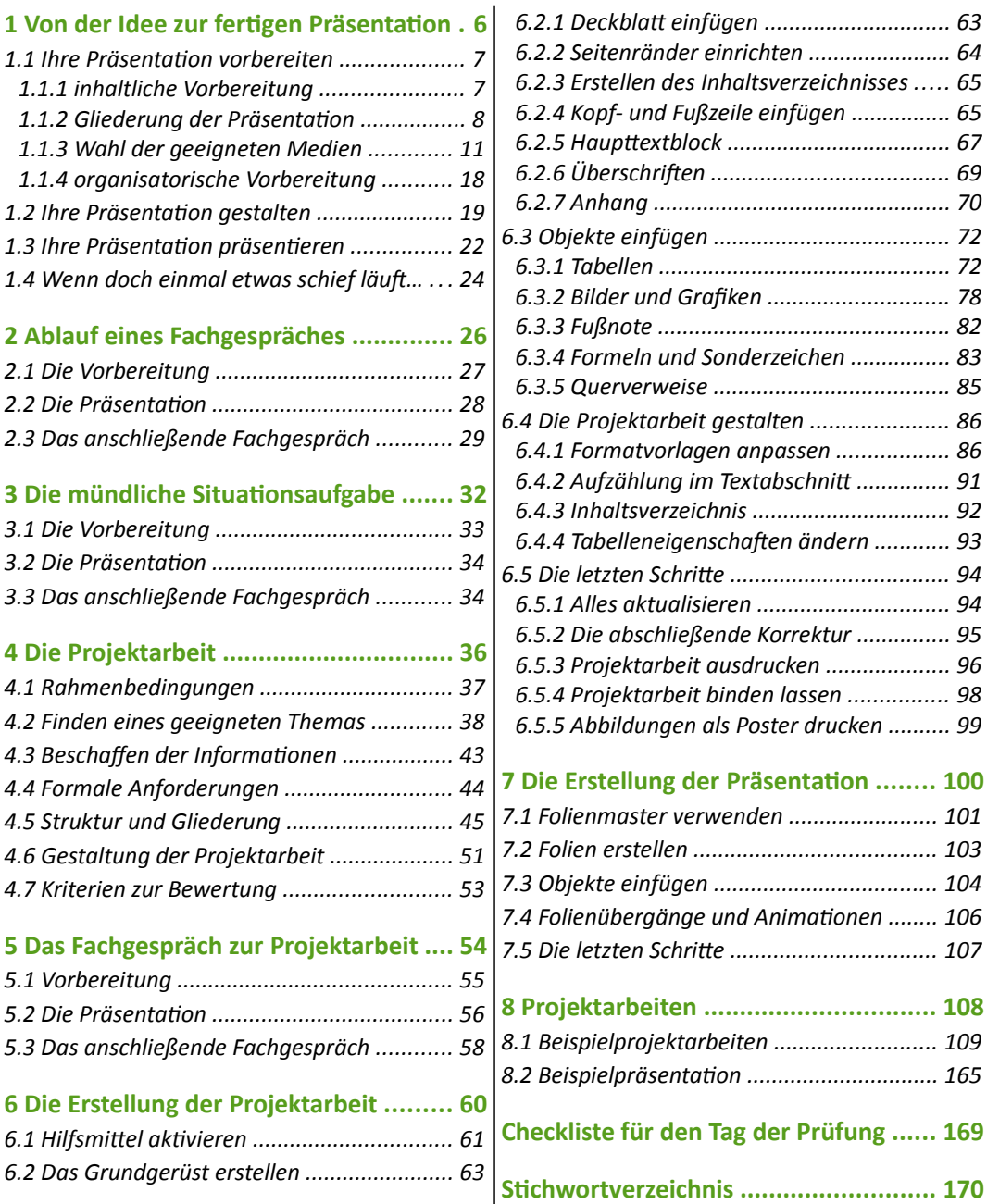

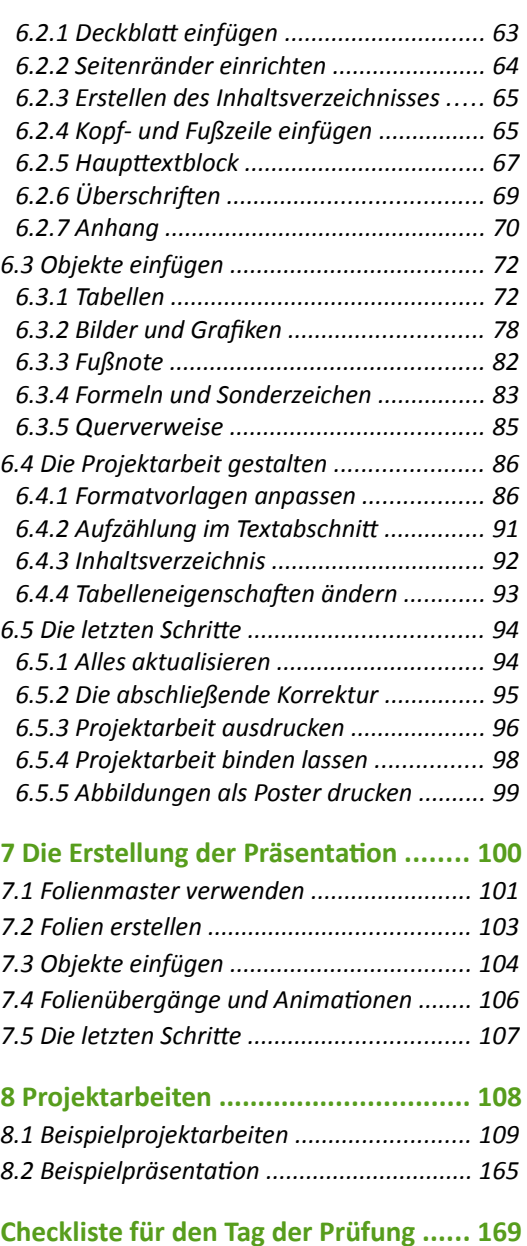